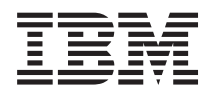

System i Redes Frame Relay

*Versión 6 Release 1*

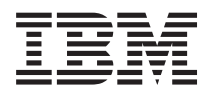

System i Redes Frame Relay

*Versión 6 Release 1*

#### **Nota**

Antes de utilizar esta información y el producto al que hace referencia, lea sin falta la información que figura en: ["Avisos",](#page-34-0) en la página 29.

**© Copyright International Business Machines Corporation 2000, 2008. Reservados todos los derechos.**

Esta edición atañe a la versión 6, release 1, modificación 0 de IBM i5/OS (producto número 5761–SS1) y a todos los releases y modificaciones ulteriores hasta que se indique lo contrario en nuevas ediciones. Esta versión no se ejecuta en todos los modelos de sistema con conjunto reducido de instrucciones (RISC) ni tampoco se ejecuta en los modelos CISC.

# **Contenido**

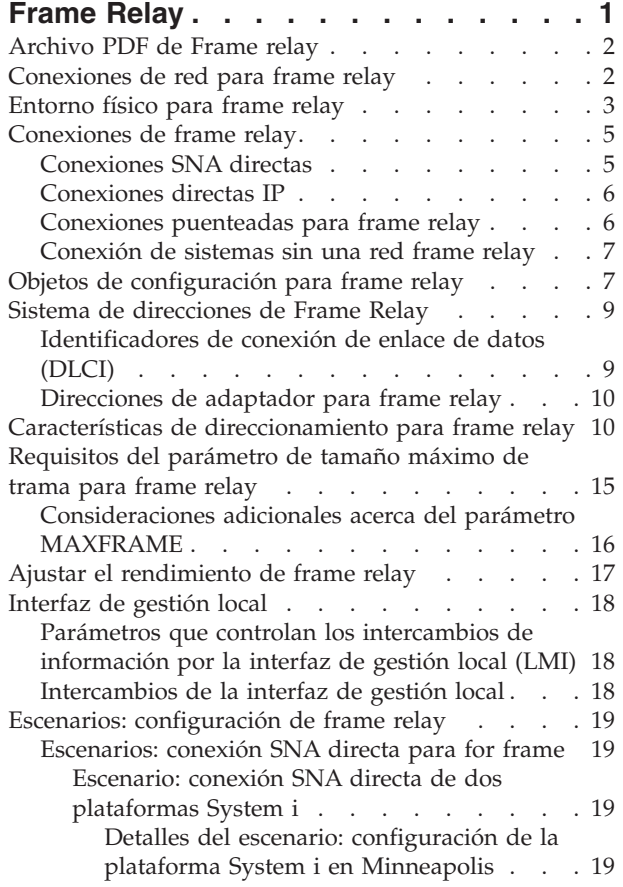

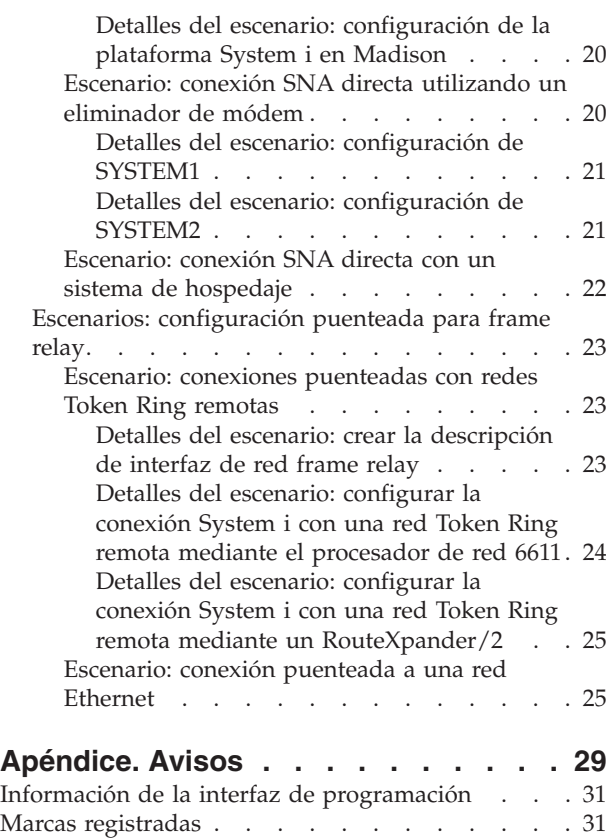

Términos y [condiciones](#page-36-0) . . . . . . . . . . [31](#page-36-0)

# <span id="page-6-0"></span>**Frame Relay**

*Frame relay* es un protocolo de red de comunicaciones que define cómo se direccionan las tramas por una red rápida de paquetes, basándose en el campo de dirección de la trama.

Frame relay aprovecha la fiabilidad de las redes de comunicaciones de datos para minimizar la comprobación de errores efectuada por los nodos de red. Esto proporciona un protocolo de conmutación de paquetes parecido al estándar X.25, pero mucho más rápido. La elevada velocidad que se puede obtener en las redes frame relay las convierte en idóneas para la conectividad de red de área amplia (WAN). Los administradores generalmente utilizan frame relay para conectar dos o más puentes de red de área local (LAN) a largas distancias.

En la siguiente figura se ve cómo es el formato de las tramas que se se utilizan en las redes frame relay.

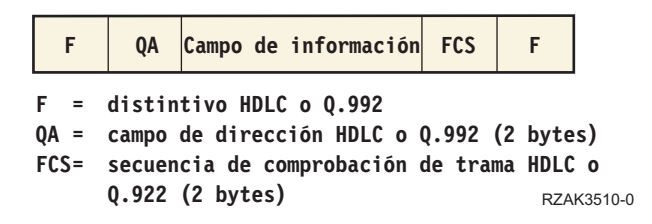

*Figura 1. Formato de las tramas que se utilizan en las redes frame relay*

La arquitectura de red frame relay se basa en los servicios de portadora en modalidad de paquetes de la red digital de sistemas integrados (RDSI). En la tabla que sigue se muestran los estándares (ya sea pendientes o aprobados) que definen los servicios y la interfaz entre usuario y red de las redes frame relay.

*Tabla 1. Estándares ANSI y estándares ITU-T equivalentes*

| Estándar ANSI                                                                           | Estándar ITU-T equivalente                              |
|-----------------------------------------------------------------------------------------|---------------------------------------------------------|
| T1.606, Infraestructura de arquitectura FRBS (servicios<br>de portadora de frame relay) | I.233, Servicio de portadora en modalidad de trama RDSI |
| T1.618, Aspectos básicos de FRBS                                                        | Q.922, Enlace de datos extendido RDSI (LAP-E)           |
| T1.617, Señalización FRBS                                                               | Q.933, Señalización FMBS (Frame Mode Bearer Services)   |
| T1.606 Apéndice 1, Gestión de congestión FRBS                                           | I.370, Gestión de congestión FMBS RDSI                  |

La implementación del soporte de red frame relay en el System i utiliza cabeceras de protocolo tal como se definen en la petición de comentarios (RFC) 1490 de TCP/IP.

Las redes frame relay logran una mayor eficacia al minimizar la comprobación de errores efectuada por los nodos de la red. Para la arquitectura de red de sistemas (SNA), el soporte de frame relay en el System i utiliza el control de enlace lógico de IEEE 802.2 para proporcionar funciones de control de flujo y recuperación de errores (vea la siguiente figura).

<span id="page-7-0"></span>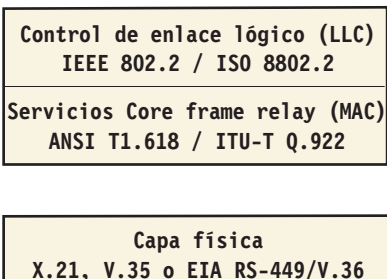

RZAK3511-0

*Figura 2. Implementación de redes frame relay en System i*

Como se ha indicado anteriormente, puede establecer conexión entre la plataforma System i y la red frame relay utilizando las interfaces físicas X.21, V.35 o RS-449.

## **Archivo PDF de Frame relay**

Puede ver e imprimir un archivo PDF de esta información.

Para ver o descargar la versión en formato PDF de este documento, seleccione Frame Relay (alrededor de 542 KB).

Puede ver o descargar este tema relacionado:

El manual LAN, Frame-Relay and ATM Support (alrededor de 1597 KB) contiene la información más reciente sobre las redes de interfaz de datos distribuidos (DDI) y las redes inalámbricas.

## **Cómo guardar los archivos PDF**

Si desea guardar un archivo PDF en su estación de trabajo para verlo o imprimirlo:

- 1. En el navegador, pulse el enlace del PDF con el botón derecho del ratón.
- 2. Pulse la opción que guarda el PDF localmente.
- 3. Navegue hasta el directorio en el que desea guardar el PDF.
- 4. Pulse **Guardar**.

## **Cómo descargar Adobe Reader**

Para poder ver o imprimir estos archivos PDF, debe instalar Adobe en su sistema. Puede descargar una

copia gratuita desde el sitio Web de [Adobe](http://www.adobe.com/products/acrobat/readstep.html) (www.adobe.com/products/acrobat/readstep.html) .

## **Conexiones de red para frame relay**

La red frame relay directa y la red frame relay puenteada son dos tipos de conexiones de red que se pueden configurar.

### **Red frame relay directa**

La red frame relay directa permite comunicaciones mediante datos de arquitectura de red de sistemas (SNA) o TCP/IP por una red frame relay a velocidades que alcanzan los 2,048 Mbps. Este soporte hace posible la comunicación de una red de sistemas utilizando la red frame relay como red troncal sin que se necesiten múltiples líneas T1 alquiladas. Esta función se como como soporte de *nodo de red limítrofe (BNN)*.

### <span id="page-8-0"></span>**Red frame relay puenteada**

La red frame relay puenteada permite que la plataforma System i se comunique por una red frame relay. Esta comunicación tiene lugar a través de un puente remoto que está conectado a una red Token Ring, Ethernet o DDI (Interfaz de datos distribuidos). Las conexiones frame relay puenteadas permiten que la plataforma System i se comunique con las estaciones de la red de área local (LAN) remota como si estuvieran conectadas a la LAN de forma local. Esta función se conoce también como soporte de *nodo de red limítrofe (BNN)*. En la siguiente figura se ve un ejemplo de una conexión frame relay puenteada.

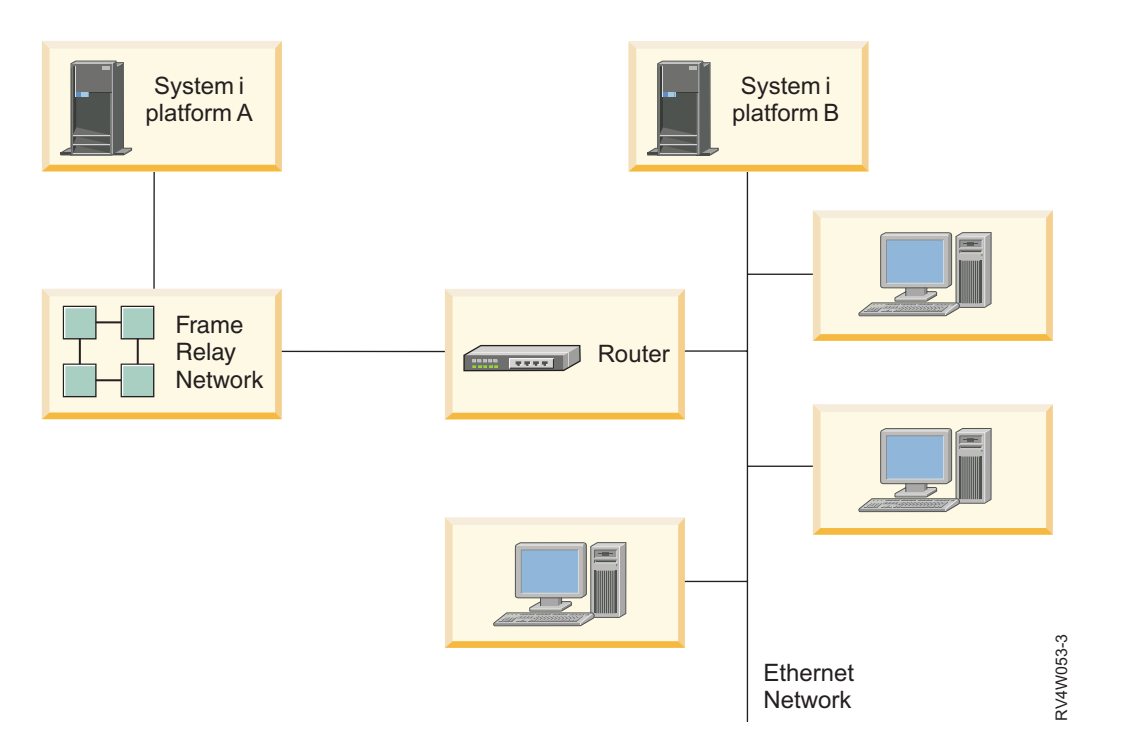

*Figura 3. Ejemplo de una conexión de red frame relay puenteada*

En este ejemplo, la plataforma System i se comunica a través de la red frame relay y el puente de la plataforma System i B. Las conexiones frame relay puenteadas soportan las comunicaciones de datos SNA y TCP/IP.

## **Conceptos relacionados**

["Conexiones](#page-11-0) puenteadas para frame relay" en la página 6

La plataforma System i admite conexiones frame relay con redes de área local (LAN) remotas que soporten los formatos frame relay puenteados definidos por el foro Frame Relay IA 3.1. La mayoría de los puentes, direccionadores y controladores de comunicaciones soportan estos formatos.

# **Entorno físico para frame relay**

El equipo que se conecta a una red frame relay, como puede ser una plataforma System i, es el equipo de terminal (TE). Un nodo de la red frame relay es un manejador de tramas.

La conexión desde el TE hasta el manejador de tramas normalmente se establece mediante un par de unidad de servicio de datos (DSU) y unidad de servicio de canal (CSU). Este par de DSU y CSU convierte la interfaz física del TE en la interfaz del manejador de tramas que la red frame relay utiliza.

La plataforma System i soporta tres tipos de interfaz física para la conexión con el par de DSU y CSU:

- EIA RS-449, ITU-T V.36.
- $\cdot$  ITU-T X.21.

 $\cdot$  ITU-T V.35.

## **Mandato Crear interfaz de red (red frame relay)**

Utilice el mandato Crear interfaz de red (red frame relay) CRTNWIFR para especificar la interfaz física (parámetro INTERFACE) y la velocidad de transmisión de datos (parámetro LINESPEED). El tipo de interfaz física que especifique depende del cable que utilice. En la tabla que sigue se proporciona una lista de las interfaces físicas soportadas, las longitudes de los cables, los parámetros de reloj de la interfaz de red (NWI) y la velocidad máxima de transmisión de datos disponible para cada interfaz:

| Interfaz física | Longitud del cable                                                          | Parámetro de reloj NWI                  | Velocidad máxima de<br>transmisión de datos |
|-----------------|-----------------------------------------------------------------------------|-----------------------------------------|---------------------------------------------|
| *RS-449         | $6,1 \text{ m} (20 \text{ pies})$                                           | *MODEM, *LOOP,<br><i><b>*INVERT</b></i> | 2 048 000 bps                               |
|                 | 15,2 m (50 pies)<br>$24,4 \text{ m} (80 \text{ pies})$<br>45,7 m (150 pies) | *MODEM                                  | 64 000 bps                                  |
|                 | 15,2 m (50 pies)<br>$24,4 \text{ m} (80 \text{ pies})$<br>45,7 m (150 pies) | *LOOP                                   | 2 048 000 bps                               |
| $*V.35$         | $6,1 \text{ m}$ (20 pies)<br>15,2 m (50 pies)                               | *MODEM, *LOOP,<br><i><b>*INVERT</b></i> | 2 048 000 bps                               |
|                 | $24,4 \text{ m} (80 \text{ pies})$                                          | *MODEM, *LOOP,<br><i><b>*INVERT</b></i> | 64 000 bps                                  |
| $*X.21$         | $6,1 \text{ m}$ (20 pies)                                                   | *MODEM                                  | 2 048 000 bps                               |
|                 | $15,2 \text{ m } (50 \text{ pies})$                                         | *MODEM, *INVERT                         | 64 000 bps                                  |

Tabla 2. IOA de comunicaciones de alta velocidad de tipos de dispositivo 2699, 2721, 2742, 2745, 2771 y 2793

### **Notas:**

- 1. \*LOOP necesita soporte DCE para el cronometraje en bucle.
- 2. Las velocidades de transmisión de datos superiores a 512 000 bps pueden necesitar el cronometraje \*LOOP o \*INVERT.

En el hardware soportado por frame relay, el valor especificado para el parámetro INTERFACE debe coincidir con la interfaz física y el cable que ha conectado al adaptador de entrada/salida.

## **Parámetro CLOCK**

El parámetro CLOCK del mandato CRTNWIFR especifica el método por el que se proporciona la función de cronometraje para la interfaz de red. Los valores que puede tener el parámetro son:

### **\*MODEM**

El valor por omisión. El módem proporciona la función de cronometraje.

### **\*LOOP**

El valor \*LOOP (bucle) indica que la señal de reloj recibida por el equipo de terminación de circuito de datos (DCE) se devuelve en bucle al DCE en la señal de reloj de transmisión del equipo terminal de datos (DTE). Este valor mejora la transmisión de datos de alta velocidad, pero solo es válido si está soportado por el módem.

<span id="page-10-0"></span>**\*INVERT** Las tres interfaces soportan \*INVERT. **Información relacionada** Crear interfaz de red (FR) (CRTNWIFR)

# **Conexiones de frame relay**

Dispone de diversas opciones para configurar las conexiones de red frame relay.

# **Conexiones SNA directas**

La plataforma System i permite conexiones frame relay con sistemas remotos que soporten el formato de arquitectura de red de sistemas (SNA) directo. Con este formato, los paquetes frame relay encapsulan los datos SNA.

En la siguiente figura se ve un ejemplo de conexiones SNA directas con una plataforma System i, una unidad de control remoto 5494 y un controlador de comunicaciones 3745 en los identificadores de conexión de enlace de datos (DLCI) 22, 23 y 24.

<span id="page-11-0"></span>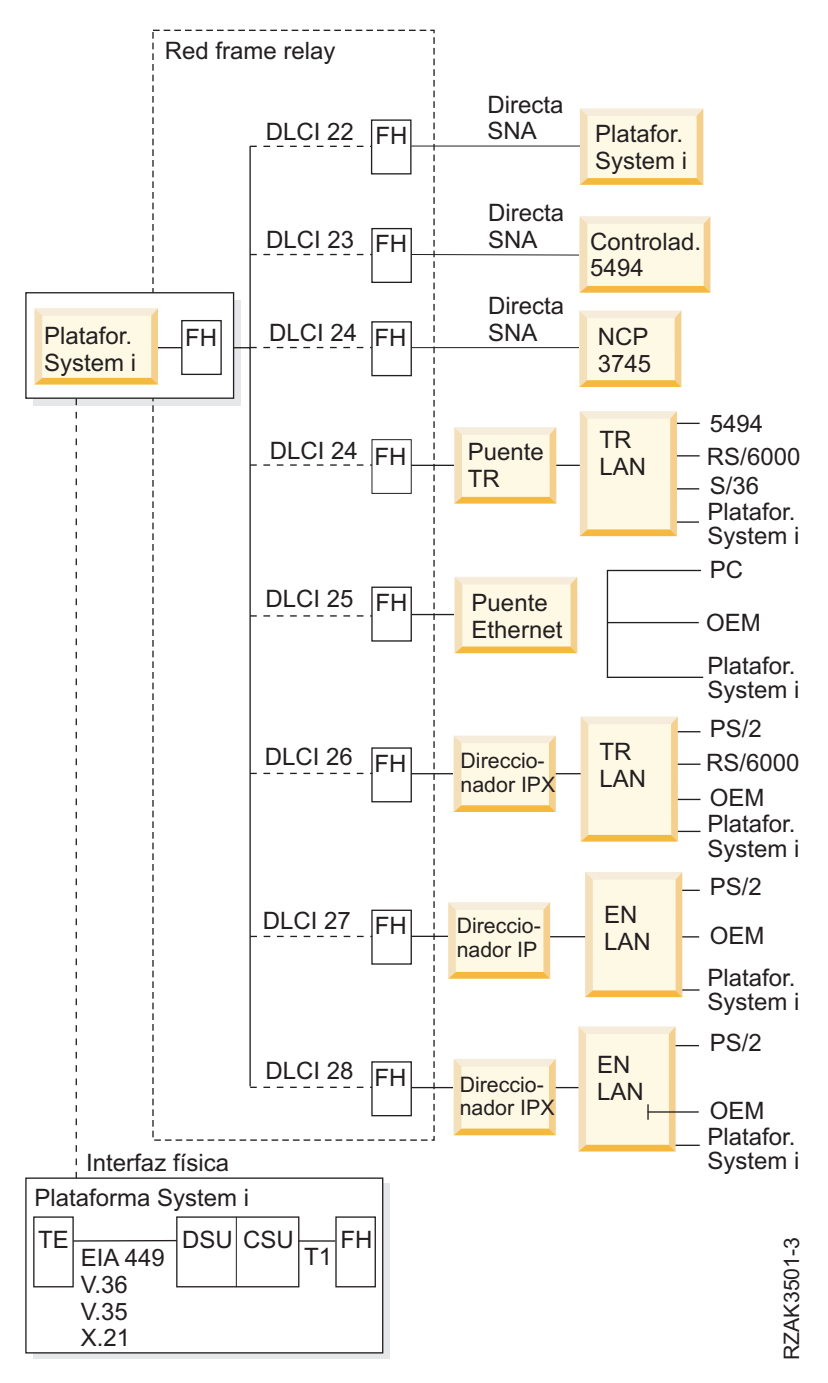

*Figura 4. Ejemplo de una red frame relay*

# **Conexiones directas IP**

La plataforma System i permite conexiones frame relay con sistemas remotos que soporten el formato IP directo. En este formato, los paquetes frame relay encapsulan los datos TCP/IP.

# **Conexiones puenteadas para frame relay**

La plataforma System i admite conexiones frame relay con redes de área local (LAN) remotas que soporten los formatos frame relay puenteados definidos por el foro Frame Relay IA 3.1. La mayoría de los puentes, direccionadores y controladores de comunicaciones soportan estos formatos.

<span id="page-12-0"></span>Las conexiones frame relay puenteadas soportan el tráfico de datos de la arquitectura de red de sistemas (SNA) y TCP/IP a base de encapsular las tramas token ring, Ethernet o de interfaz de datos distribuidos (DDI) dentro del paquete frame relay.

## **Conceptos relacionados**

["Conexiones](#page-7-0) de red para frame relay" en la página 2

La red frame relay directa y la red frame relay puenteada son dos tipos de conexiones de red que se pueden configurar.

## **Conexión de sistemas sin una red frame relay**

Puede establecer conexiones frame relay sin una red frame relay, de forma parecida a la modalidad X.25 de DTE a DTE. Este tipo de configuración soporta los formatos de arquitectura de red de sistemas (SNA) directo y frame relay puenteado.

Por ejemplo, en un par de plataformas, al configurar una de las plataformas System i como manejador de tramas (LMIMODE(\*FH)) en la descripción de interfaz de red y la otra como equipo de terminal (LMIMODE(\*TE)), se pueden conectar los dos sistemas utilizando un eliminador de módem o una línea de comunicaciones de alta velocidad. En esta configuración, el sistema configurado como manejador de tramas responde a los sondeos de la interfaz de gestión local (LMI) recibidos del equipo de terminal (TE). Luego, informa del estado de los circuitos virtuales permanentes (PVC) configurados en el sistema manejador de tramas.

## **Conceptos relacionados**

["Conexiones](#page-10-0) SNA directas" en la página 5

La plataforma System i permite conexiones frame relay con sistemas remotos que soporten el formato de arquitectura de red de sistemas (SNA) directo. Con este formato, los paquetes frame relay encapsulan los datos SNA.

["Conexiones](#page-11-0) puenteadas para frame relay" en la página 6

La plataforma System i admite conexiones frame relay con redes de área local (LAN) remotas que soporten los formatos frame relay puenteados definidos por el foro Frame Relay IA 3.1. La mayoría de los puentes, direccionadores y controladores de comunicaciones soportan estos formatos.

["Escenario:](#page-25-0) conexión SNA directa utilizando un eliminador de módem" en la página 20 En el ejemplo se muestra una conexión de arquitectura de red de sistemas (SNA) directa que utiliza un eliminador de módem.

# **Objetos de configuración para frame relay**

En la plataforma System i se emplean varios objetos de configuración, como son la descripción de interfaz de red, la descripción de línea y la descripción de controlador, para las comunicaciones frame relay.

## **Descripción de interfaz de red**

La descripción de interfaz de red (NWI) define las siguientes características de la conexión física:

- Interfaz física utilizada.
- v Modalidad de interfaz de gestión local (LMI).
- v Valores de temporizador de LMI y de reintento.
- v Números de identificador de conexión de enlace de datos (DLCI) asignados a las conexiones virtuales.

Utilice el mandato Crear interfaz de red (red frame relay) (CRTNWIFR) para crear una descripción NWI para cada uno de los adaptadores de entrada/salida (IOA).

### **Descripción de línea**

La descripción de línea define la conexión lógica con la red. Puede conectar hasta 256 descripciones de línea a cada una de las interfaces de red frame relay. Debe crear una descripción de línea para

cada DLCI que se utilice. Para crear descripciones de línea conectadas a las descripciones de interfaz de red (NWI) frame relay, utilice los siguientes mandatos CL:

#### **CRTLINFR**

Conexiones directas de arquitectura de red de sistemas (SNA) o IP con sistemas remotos que soporten el protocolo de comunicaciones frame relay, como una conexión directa SNA con otra plataforma System i o con un controlador de comunicaciones 3745.

#### **CRTLINTRN**

Conexiones de red Token Ring puenteadas.

#### **CRTLINDDI**

Conexiones de red de interfaz de datos distribuidos (DDI) puenteadas.

#### **CRTLINETH**

Conexiones de red Ethernet puenteadas.

#### **Descripción de controlador**

Utilice la descripción de controlador para definir el sistema remoto o controlador. Puede conectar hasta 256 descripciones de controlador a cada una de las descripciones de línea. Sin embargo, la descripción de interfaz de red soporta como máximo 256 controladores activos. Las descripciones de controlador existen en varias descripciones de línea. Utilice los siguientes mandatos CL para crear descripciones de controlador para las comunicaciones frame relay:

#### **CRTCTLAPPC**

Los controladores de comunicación avanzada programa a programa (APPC) representan sistemas que soportan las comunicaciones APPC o Advanced Peer-to-Peer Networking (APPN). Por lo general, los controladores APPC representan productos y sistemas informáticos System i.

#### **CRTCTLHOST**

Los controladores de host SNA representan controladores como por ejemplo el controlador 3745 que ejecuta NCP.

#### **CRTCTLNET**

Los controladores de red se utilizan para las conexiones directas IP. Se crean automáticamente cuando se configuran e inician las comunicaciones TCP/IP para frame relay.

El valor especificado para el parámetro LINKTYPE en la descripción de controlador determina el tipo de descripción de línea a que puede conectarse el controlador:

- Las descripciones de controlador que especifican LINKTYPE(\*FR) solo se conectan a las descripciones de línea frame relay.
- v Las descripciones de controlador que especifican LINKTYPE(\*LAN) se conectan a líneas Token Ring, DDI o Ethernet.

Puede configurar los controladores de host APPC y SNA como APPN(\*YES). Si configura los controladores como APPN(\*NO), también debe crear descripciones de dispositivo de host APPC o SNA para cada una de las sesiones que soporta el sistema remoto.

En la siguiente figura se ve un ejemplo de objetos configurados para las comunicaciones frame relay, incluidas las descripciones de NWI, las descripciones de línea (LIND) y las descripciones de controlador (CTLD).

<span id="page-14-0"></span>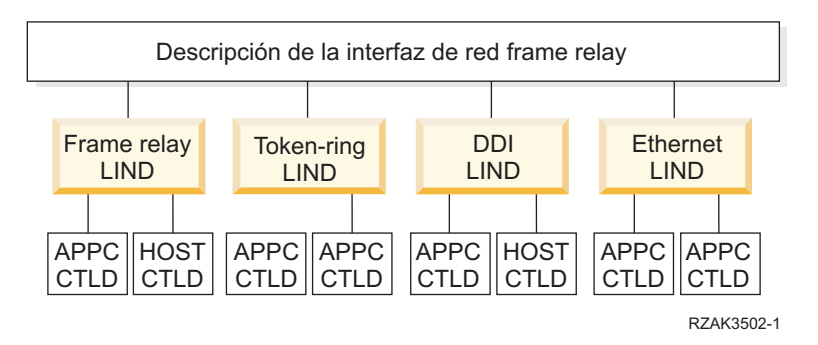

*Figura 5. Ejemplo de objetos configurados para las comunicaciones frame relay*

# **Sistema de direcciones de Frame Relay**

En las conexiones directas, los identificadores de conexión de enlace de datos (DLCI) proporcionan el sistema de direcciones frame relay. En las conexiones puenteadas, las direcciones de adaptador de red de área local (LAN) proporcionan el sistema de direcciones frame relay.

# **Identificadores de conexión de enlace de datos (DLCI)**

La plataforma System i utiliza identificadores de conexión de enlace de datos (DLCI) para identificar las conexiones lógicas entre nodos.

Se utiliza una sola conexión física a la red frame relay para soportar múltiples conexiones lógicas o virtuales. La red frame relay asigna un número DLCI que identifica cada una de las conexiones virtuales, que se llaman *circuitos virtuales permanentes (PVC)*. La plataforma System i admite hasta 256 circuitos virtuales en cada conexión física.

El proveedor de la red frame relay asigna el número DLCI, normalmente en el momento de la suscripción, que se utiliza para identificar un circuito virtual. El número DLCI concierne únicamente a la conexión entre nodos (de equipo de terminal a manejador de tramas o de manejador de tramas a manejador de tramas).

En la siguiente figura se ve un ejemplo de las asignaciones de identificadores DLCI para una conexión frame relay.

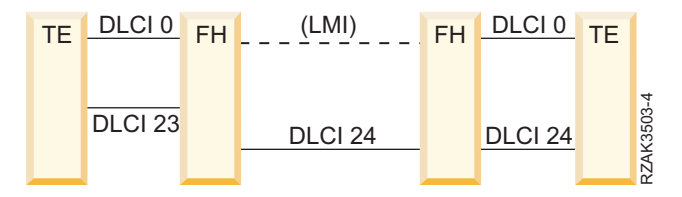

*Figura 6. Ejemplo de asignaciones DLCI para las conexiones PVC*

Para configurar los valores de DLCI en las descripciones de línea de red de área local (LAN) puenteada y frame relay, especifique el parámetro NWIDLCI en el mandato de la descripción de línea. También puede configurar los valores de DLCI especificando el número DLCI y el nombre de la descripción de línea en el parámetro DLCI del mandato Crear interfaz de red (red frame relay) (CRTNWIFR).

La plataforma System i utiliza DLCI 0 para la interfaz de gestión local (LMI). Esto corresponde al estándar ANSI Anexo D. La interfaz LMI gestiona las conexiones físicas y virtuales entre el equipo de terminal y el manejador de tramas. Utilice números DLCI del 1 al 1018 para identificar las conexiones lógicas a equipos de terminales remotos.

## <span id="page-15-0"></span>**Conceptos relacionados**

["Interfaz](#page-23-0) de gestión local" en la página 18

La plataforma System i utiliza la interfaz de gestión local (LMI) para intercambiar información de estado entre la red frame relay (o sistema manejador de tramas) y los sistemas conectados a la red (equipo de terminal).

# **Direcciones de adaptador para frame relay**

El procesador de entrada/salida (IOP) de comunicaciones frame relay no tiene una dirección de adaptador preestablecida o grabada. Debe especificar esta dirección en el parámetro de dirección de adaptador local (ADPTADR) de las descripciones de línea de Token Ring, interfaz de datos distribuidos (DDI) y Ethernet utilizadas para las conexiones frame relay puenteadas.

Configure la dirección de adaptador para frame relay igual que para las líneas de red de área local (LAN) conectadas de forma local. Las configuraciones de arquitectura de red de sistemas (SNA) o IP directas no necesitan la dirección de adaptador local.

Debe configurar la dirección de adaptador remota (parámetro ADPTADR de la descripción de controlador) de modo que coincida con la dirección de adaptador del sistema remoto.

Las tramas directas SNA no incluyen direcciones de adaptador. No es necesario que configure la dirección de adaptador para las descripciones de línea frame relay o para los controladores que especifiquen LINKTYPE(\*FR).

## **Características de direccionamiento para frame relay**

La red frame relay direcciona las tramas por la red examinando el campo del identificador de conexión de enlace de datos (DLCI) y, después, direccionando la trama a un enlace de salida. La red entrega las tramas al equipo de terminal (TE) remoto con el mismo orden en que el TE local las ha proporcionado a la red.

En cada uno de los nodos de la red frame relay, el sistema verifica la secuencia de comprobación de tramas (FCS) y comprueba el formato de tramas y el tamaño. Si la trama es válida, el sistema sustituye el DLCI y la FCS antes de direccionar la trama al nodo siguiente. Si la trama está dañada o no es válida por cualquier otro motivo, el sistema la desecha. El nodo de red no proporciona ninguna recuperación de errores.

## **Formato de las tramas de servicios centrales frame relay (FRCS)**

En la siguiente figura se ve el formato de trama básico que se emplea para las comunicaciones frame relay.

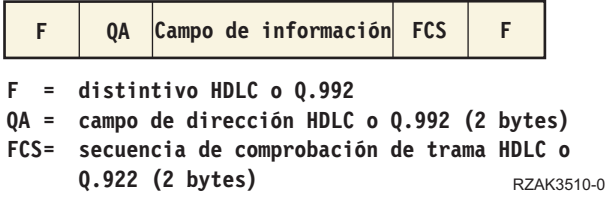

*Figura 7. Formato de las tramas que se utilizan en las redes frame relay*

La parte de servicios centrales frame relay (FRCS) de la trama direcciona la trama por la red frame relay. La estructura de la trama se basa en el protocolo ITU-T Q.922.

En la siguiente figura se ve el formato de tramas FRCS en los campos del campo de dirección Q.922 (QA) de dos bytes.

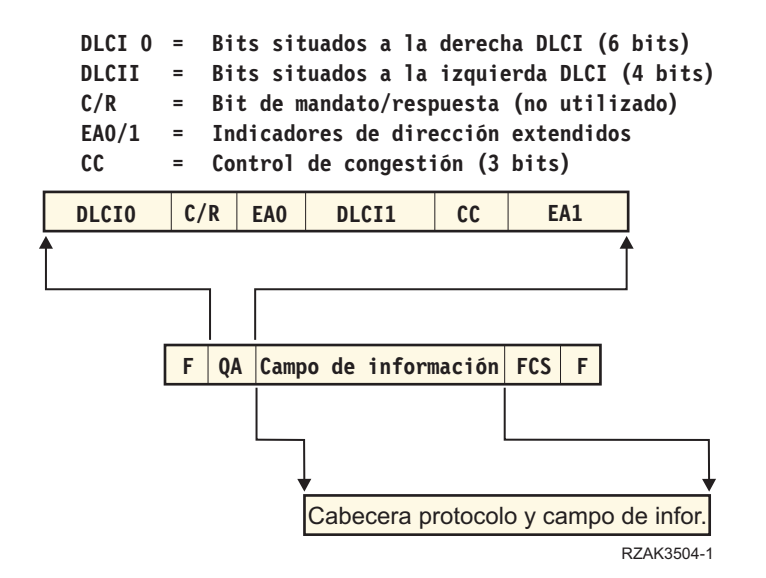

*Figura 8. Formato de las tramas en los servicios centrales frame relay (FRCS)*

## **Cabeceras de protocolo frame relay**

El equipo de terminal (TE) utiliza cabeceras de protocolo frame relay a fin de proporcionar el direccionamiento de tramas, garantizar la integridad de los datos y llevar a cabo la recuperación cuando las tramas se dañan o se pierden. El soporte para frame relay de System i utiliza cabeceras de protocolo definidas en el foro Frame Relay IA 3.1.

La plataforma System i utiliza formatos de cabecera de protocolo para las conexiones directas de arquitectura de red de sistemas (SNA), para las conexiones de red de área local (LAN) puenteada y para las conexiones de interfaz de gestión local (LMI). El campo Información de la trama FRCS contiene estas cabeceras y campos de información, como las unidades de datos de protocolo o los paquetes IP.

En las figuras que siguen se ven los formatos de las cabeceras de protocolo.

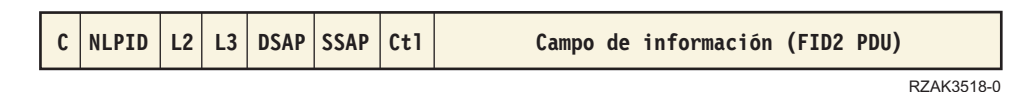

*Figura 9. Formato de las tramas de SNA directa*

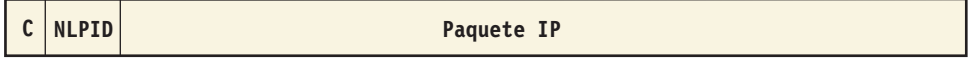

RZAK3517-0

*Figura 10. Formato de las tramas de IP directo*

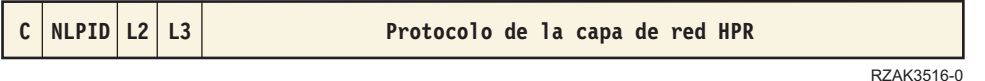

*Figura 11. Formato de las tramas de direccionamiento de alto rendimiento (HPR)*

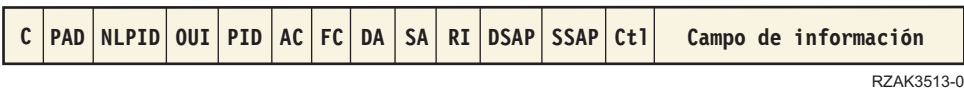

Figura 12. Formato de las tramas de LAN de Token Ring y DDI puenteadas (foro Frame Relay IA 3.1)

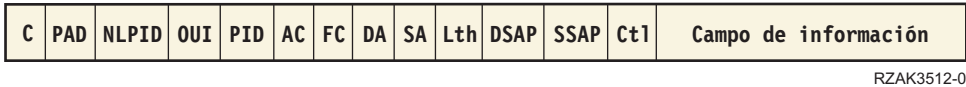

*Figura 13. Formato de las tramas de LAN Ethernet IEEE puenteadas (foro Frame-Relay IA 3.1)*

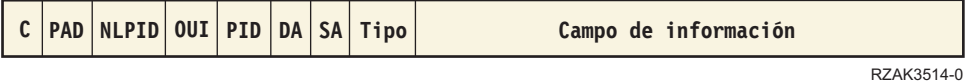

*Figura 14. Formato de las tramas de LAN Ethernet versión 2 puenteadas (foro Frame Relay IA 3.1)*

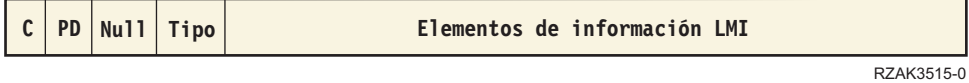

*Figura 15. Formato de las tramas de mensajes LMI*

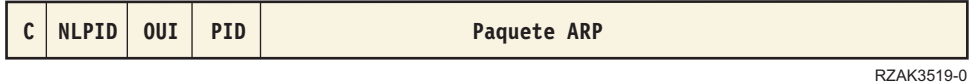

*Figura 16. Formato del protocolo de resolución de direcciones (ARP)*

En la tabla que sigue se describen los campos de cabecera del protocolo.

*Tabla 3. Campos de formato de la cabecera del protocolo frame relay*

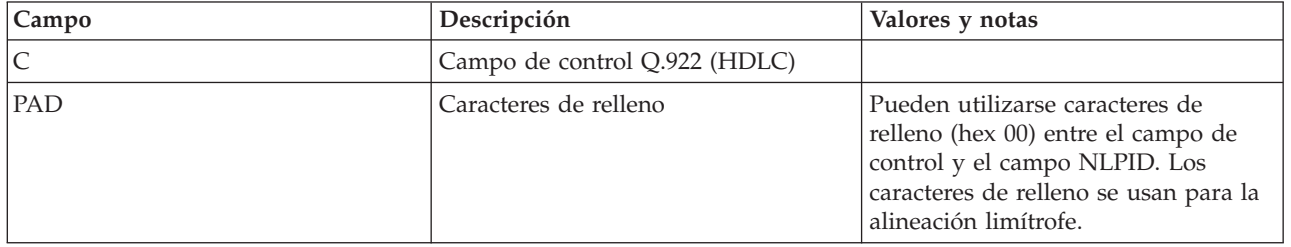

| Campo        | Descripción                                  | Valores y notas                                                                                                    |  |  |
|--------------|----------------------------------------------|----------------------------------------------------------------------------------------------------|--|--|
| <b>NLPID</b> | Identificador de protocolo a nivel de<br>red | 08 ITU-T Q.931 (SNA directo y<br>HPR).                                                                                |  |  |
|              |                                              | <b>IEEE Subnetwork Access</b><br>80<br>Protocol (SNAP) para las<br>conexiones LAN puenteadas.                         |  |  |
|              |                                              | CC<br>Protocolo Internet (IP) directo.                                                                                |  |  |
| PD           | Discriminador de protocolo                   | Las tramas LMI utilizan hexadecimal<br>08.                                                                            |  |  |
| OUI          | Identificador exclusivo de<br>organización   | 0080C2<br>IEEE 802.1.                                                                                                 |  |  |
|              |                                              | 000000<br>Protocolo de resolución de<br>direcciones (ARP).                                                            |  |  |
| PID          | Identificador de protocolo                   | La plataforma System i admite los<br>siguientes formatos sin utilizar<br>secuencia de comprobación de trama<br>(FCS): |  |  |
|              |                                              | 0007<br>Ethernet.                                                                                                    |  |  |
|              |                                              | 0009<br>Red Token Ring.                                                                                               |  |  |
|              |                                              | 000A<br>Red de interfaz de datos<br>distribuidos (DDI).                                                               |  |  |
|              |                                              | 0806<br>ARP.                                                                                                    |  |  |
|              |                                              | La plataforma System i proporciona<br>soporte solo de recepción para los<br>siguientes formatos que utilizan FCS:     |  |  |
|              |                                              | 0001<br>Ethernet.                                                                                                    |  |  |
|              |                                              | 0003<br>Red Token Ring.                                                                                               |  |  |
|              |                                              | 0004<br>Red DDI.                                                                                                    |  |  |

*Tabla 3. Campos de formato de la cabecera del protocolo frame relay (continuación)*

| Campo                | Descripción          | Valores y notas                                                                                                    |  |  |
|----------------------|----------------------|----------------------------------------------------------------------------------------------------|--|--|
| L <sub>2</sub>       | Protocolo de capa 2  | En el caso de una plataforma System<br>i que utilice conexiones directas<br>SNA, se coloca 4C80 en el campo L2.                                                                                                    |  |  |
|                      |                      | Byte 1                                                                                                    |  |  |
|                      |                      | 4C IEEE 802.2 (ISO 8802/2).                                                                                                    |  |  |
|                      |                      | 4E Q.922 (IDLC).                                                                                                    |  |  |
|                      |                      | LAP-B $(X.25)$ .<br>46                                                                                                    |  |  |
|                      |                      | 4A HDLC NRM (SDLC).                                                                                                    |  |  |
|                      |                      | ISO 7776.<br>51                                                                                                    |  |  |
|                      |                      | Sin cabecera IEEE 802.2 (ISO<br>70<br>$8802/2$ ).                                                                                                    |  |  |
|                      |                      | Byte 2                                                                                                    |  |  |
|                      |                      | No definido.<br>80                                                                                                    |  |  |
|                      |                      | Dirección MAC incluida (IEEE<br>81<br>802.2, ISO 8802/2) o dirección<br>HDLC incluida (ISO 7776).                                                                                                    |  |  |
| L3                   | Protocolo de capa 3  | En el caso de una plataforma System<br>i que utilice conexiones directas<br>SNA, se coloca 7082 en el campo L3.                                                                                                    |  |  |
|                      |                      | Byte 1                                                                                                    |  |  |
|                      |                      | <b>ITU-T X.25.</b><br>66                                                                                                    |  |  |
|                      |                      | ISO 8208 (X.25 PLC).<br>67                                                                                                    |  |  |
|                      |                      | 70<br>Especificado por usuario.                                                                                                    |  |  |
|                      |                      | Byte 2                                                                                                    |  |  |
|                      |                      | Subárea SNA (FID4).<br>81                                                                                                    |  |  |
|                      |                      | 82<br>SNA periférica (FID2).                                                                                                    |  |  |
|                      |                      | APPN (FID2).<br>83                                                                                                    |  |  |
|                      |                      | 85 Protocolo de la capa de red HPR<br>$(FID5)$ .                                                                                                    |  |  |
| Campo de información | Campo de información | Para que el System i soporte<br>conexiones frame relay de SNA<br>directa, la unidad de datos de<br>protocolo (PDU) debe contener el<br>tipo FID2 en el campo de<br>identificación de formato.<br>Los campos de información enviados<br>a través de conexiones puenteadas |  |  |
|                      |                      | pueden contener paquetes IP o<br>unidades PDU FID2.                                                                                                    |  |  |

*Tabla 3. Campos de formato de la cabecera del protocolo frame relay (continuación)*

## Abreviaturas utilizadas:

**AC**

Control de acceso.

## <span id="page-20-0"></span>**FC**

Control de tramas.

## **DA**

Dirección destino.

## **SA**

Dirección origen.

**RI** Información de rutas.

## **Lth**

Longitud.

## **Tipo**

Tipo de Ethernet.

## **DSAP**

Punto de acceso a servicio destino.

## **SSAP**

Punto de acceso a servicio origen.

## **Ctl**

Campo de control IEEE 802.2.

## **Conceptos relacionados**

["Conexiones](#page-10-0) SNA directas" en la página 5

La plataforma System i permite conexiones frame relay con sistemas remotos que soporten el formato de arquitectura de red de sistemas (SNA) directo. Con este formato, los paquetes frame relay encapsulan los datos SNA.

["Conexiones](#page-11-0) directas IP" en la página 6

La plataforma System i permite conexiones frame relay con sistemas remotos que soporten el formato IP directo. En este formato, los paquetes frame relay encapsulan los datos TCP/IP.

["Conexiones](#page-11-0) puenteadas para frame relay" en la página 6

La plataforma System i admite conexiones frame relay con redes de área local (LAN) remotas que soporten los formatos frame relay puenteados definidos por el foro Frame Relay IA 3.1. La mayoría de los puentes, direccionadores y controladores de comunicaciones soportan estos formatos.

# **Requisitos del parámetro de tamaño máximo de trama para frame relay**

El proveedor de la red frame relay define y normalmente establece una tarifa para el tamaño del campo de información de trama proporcionado. Este tamaño se conoce como *N203*. Utilice el valor N203 para determinar el valor especificado para el tamaño máximo de trama de (parámetro MAXFRAME) de System i.

El parámetro MAXFRAME especifica la unidad de datos de protocolo (PDU) máxima que transmite o recibe el sistema. La plataforma System i admite valores de MAXFRAME comprendidos entre 262 y 8192 bytes. El tamaño de trama N203 habitual que soportan todas las redes y los equipos conectados es 1600 bytes.

Al configurar el valor de MAXFRAME, debe tener en cuenta la cantidad de actividad general necesaria para los diversos tipos de línea y las cabeceras de protocolo asociadas. La longitud de estas cabeceras varía en función del tipo de conexión frame relay. Por ejemplo, las conexiones puenteadas normalmente necesitan una cabecera más larga que la que se utiliza para las conexiones de arquitectura de red de sistemas (SNA) directas, ya que estas cabeceras deben incluir direcciones de adaptador origen y destino. Las conexiones Token Ring y DDI (Interfaz de datos distribuidos) también contienen hasta 18 bytes de información de direccionamiento.

<span id="page-21-0"></span>En la tabla que sigue figura el número de bytes necesarios para los diversos tipos de cabeceras frame relay.

| AC/AF<br>DA/SA<br><b>C/NLPID</b><br><b>OUI/PID</b><br>RI<br>Tipo/Long<br>L2/L3<br>protocolo<br>SNA directo<br>$\overline{4}$<br>10<br>$\overline{4}$<br>2<br>IP directa<br>$\overline{2}$<br>$\overline{2}$<br><b>HPR</b><br>$\overline{2}$<br>$\overline{4}$<br>6<br>5<br>Token Ring<br>18<br>2<br>3<br>4<br>12<br>44<br>puenteada<br><b>DDI</b><br>2<br>3<br>5<br>$\overline{4}$<br>18<br>12<br>44<br>puenteada<br><b>IEEE 802.3</b><br>$\overline{2}$<br>3<br>5<br>$\overline{4}$<br>12<br>26<br>puenteada<br>Ethernet V2<br>5<br>$\overline{2}$<br>12<br>3<br>22<br>puenteada<br>Abreviaturas utilizadas:<br>RI Información de rutas.<br>AC/FC<br>Control de accesos (AC) y control de tramas (FC).<br>DA/SA<br>Dirección destino (DA) y dirección origen (SA).<br><b>C/NLPID</b><br>Campo de control Q.922 (C), identificador de protocolo a nivel de red (NLPID) y PAD opcional.<br><b>OUI/PID</b><br>ID exclusivo de la organización (OUI) e identificador de protocolo (PID).<br>L2/L3<br>Protocolo de capa 2 (L2) y capa 3 (L3). | Tipo de                 | Cabecera | Cabeceras LAN remota |  |  | Cabeceras frame relay |  |  | N° total de |  |
|----------------------------------------------------------------------------------------------------|-------------------------|----------|----------------------|--|--|-----------------------|--|--|-------------|--|
|                                                                                                    | conexión y<br>802.2 LLC |          |                      |  |  |                       |  |  | bytes       |  |
|                                                                                                    |                         |          |                      |  |  |                       |  |  |             |  |
|                                                                                                    |                         |          |                      |  |  |                       |  |  |             |  |
|                                                                                                    |                         |          |                      |  |  |                       |  |  |             |  |
|                                                                                                    |                         |          |                      |  |  |                       |  |  |             |  |
|                                                                                                    |                         |          |                      |  |  |                       |  |  |             |  |
|                                                                                                    |                         |          |                      |  |  |                       |  |  |             |  |
|                                                                                                    |                         |          |                      |  |  |                       |  |  |             |  |
|                                                                                                    |                         |          |                      |  |  |                       |  |  |             |  |
|                                                                                                    |                         |          |                      |  |  |                       |  |  |             |  |
|                                                                                                    |                         |          |                      |  |  |                       |  |  |             |  |
|                                                                                                    |                         |          |                      |  |  |                       |  |  |             |  |
|                                                                                                    |                         |          |                      |  |  |                       |  |  |             |  |
|                                                                                                    |                         |          |                      |  |  |                       |  |  |             |  |
|                                                                                                    |                         |          |                      |  |  |                       |  |  |             |  |
| <b>HPR</b><br>Direccionamiento de alto rendimiento (HPR).                                                                                                    |                         |          |                      |  |  |                       |  |  |             |  |

*Tabla 4. Longitudes de las cabeceras 802.2, LAN remota y frame relay*

# **Consideraciones adicionales acerca del parámetro MAXFRAME**

Debe basar el tamaño máximo de trama de la plataforma System i en estos valores.

 $\cdot$  N203.

- v Tamaño máximo de trama soportado por el protocolo o el tipo de conexión.
- v Tamaño máximo de trama soportado por la estación remota.

Utilice el mínimo de estos valores, menos el ajuste para la cabecera de protocolo, para configurar el parámetro MAXFRAME para las conexiones frame relay. En la siguiente tabla se muestran los límites del tamaño máximo de trama para los tipos de conexión soportados.

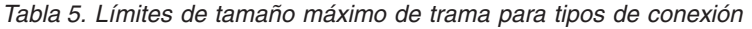

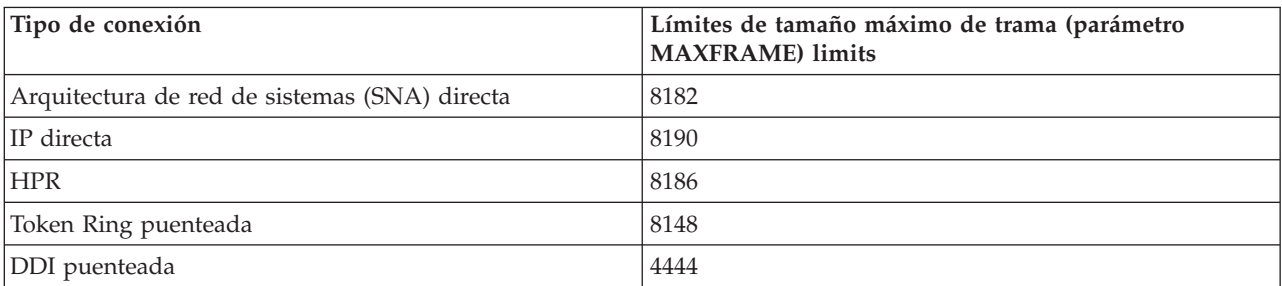

<span id="page-22-0"></span>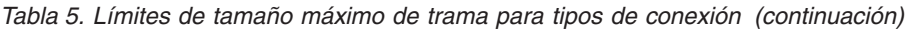

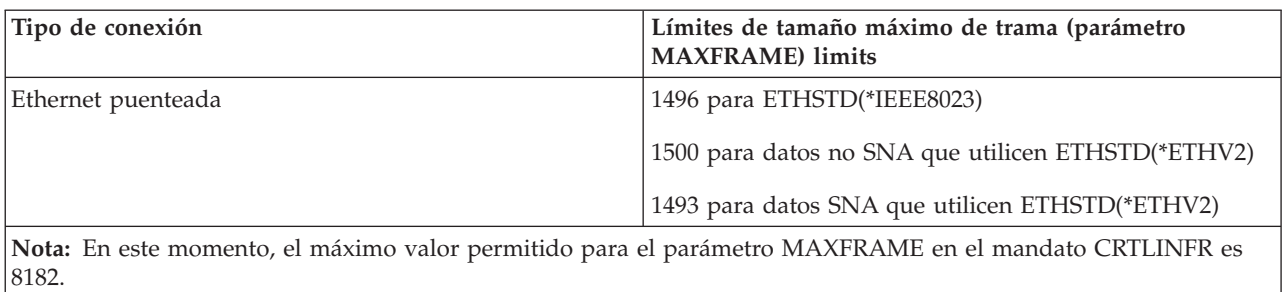

Puede configurar el tamaño máximo de trama utilizado para una conexión en varios niveles de la configuración de System i:

## **Parámetro MAXFRAME de descripción de línea**

Especifique el tamaño máximo de trama utilizado para un circuito virtual permanente (PVC) individual en el parámetro MAXFRAME de la descripción de línea de frame relay, Token Ring o interfaz de datos distribuidos (DDI).

No puede configurar el parámetro MAXFRAME en las descripciones de línea de Ethernet. Las redes de área local (LAN) Ethernet normalmente utilizan un tamaño de trama de 1500 bytes. El valor de N203 recomendado para dar cabida al tamaño de trama estándar de 1500 bytes es 1600. Para un valor de N203 inferior a 1600, debe configurar el tamaño máximo de trama en el parámetro de punto de acceso a servicio origen (SSAP) de descripción de línea o en la descripción de controlador.

## **Parámetro SSAP de descripción de línea**

Puede especificar el tamaño máximo de trama para un SSAP individual para el elemento de tamaño máximo de trama del parámetro SSAP de descripción de línea.

### **Parámetro MAXFRAME de descripción de controlador**

Puede especificar el tamaño máximo de trama para las conexiones con estaciones remotas individuales en el parámetro MAXFRAME de descripción de controlador.

La plataforma System i utiliza el valor mínimo de los indicados anteriormente cuando selecciona el tamaño máximo de trama utilizado para la conexión con la estación remota. Para las conexiones SNA, el sistema también podría negociar el tamaño de trama a la baja, a partir del identificador de intercambio (XID) que se intercambia con la estación remota.

## **Ajustar el rendimiento de frame relay**

Las redes frame relay funcionan a velocidades inferiores que las redes LAN, así que, para aumentar el rendimiento de la red, podría ser necesario ajustar algunos parámetros cuando utilice la descripción de controlador para las conexiones frame relay.

Las descripciones de controlador de host de comunicación avanzada programa a programa (APPC) y de arquitectura de red de sistemas (SNA) permiten especificar un grupo de parámetros LAN*xxxxxx* para proporcionar prestaciones de ajuste del rendimiento en las conexiones de red de área local (LAN) y frame relay.

Si especifica el valor predeterminado, \*CALC, en los parámetros LAN*xxxxxx*, la plataforma System i utiliza automáticamente los valores recomendados para las conexiones frame relay. El sistema ajusta estos valores para hacer posibles los retardos de la red. Por ejemplo, el sistema puede reducirlos utilizando una red de alta velocidad que se ejecute a velocidades J1, T1 o E1. La reducción de estos valores hace posible una detección de errores más rápida, pero también hace que disminuya el tiempo permitido para la recuperación de errores.

<span id="page-23-0"></span>Podría obtener mejor rendimiento con un tamaño de trama superior. En un entorno de redes de área local (LAN) y área amplia (WAN) mixto, tal vez pueda ayudarle el hecho de colocar el soporte de sesiones de programa de control (CP) en los controladores LAN de mayor velocidad, en lugar de hacerlo en los controladores WAN. Cuantos más identificadores de conexión de enlace de datos (DLCI) tenga por cada interfaz de red, peor será el rendimiento por cada DLCI.

# **Interfaz de gestión local**

La plataforma System i utiliza la interfaz de gestión local (LMI) para intercambiar información de estado entre la red frame relay (o sistema manejador de tramas) y los sistemas conectados a la red (equipo de terminal).

La interfaz LMI utiliza el identificador de conexión de enlace de datos 0 (DLCI 0) para proporcionar la verificación de la conexión física y el estado de las conexiones lógicas.

## **Parámetro LMIMODE**

Utilice el parámetro LMIMODE en la descripción de interfaz de red para especificar el tipo de intercambio de LMI realizado por la plataforma System i. El sistema se puede configurar como equipo de terminal \*TE o como equipo de terminal \*ANNEXA. Cuando especifica \*TE, se utiliza ANNEX D, y cuando especifica \*ANNEXA, se utiliza ANNEX A.

También puede configurar el sistema para que no intercambie información de LMI (\*NONE).

El tipo de LMI debe coincidir con los valores del proveedor de red. Si ANNEX D o ANNEX A no están disponibles, pida al proveedor de la red que desactive la LMI y establezca que el sistema tenga el valor \*NONE.

Si establece una conexión sin una red (utilizando un eliminador de módem o una línea no conmutada), puede configurar el sistema como manejador de tramas (LMIMODE(\*FH)). En esta configuración, el sistema responde a los mensajes de LMI como manejador de tramas.

## **Parámetros que controlan los intercambios de información por la interfaz de gestión local (LMI)**

El parámetro de intervalo de sondeo (POLLITV) y el parámetro de intervalo de consulta completa (FULLINQITV) sirven para controlar el intercambio de información por la interfaz de gestión local (LMI).

- v El parámetro POLLITV representa el temporizador T391 de frame relay. Establece el intervalo con que el equipo de terminal (TE) envía un mensaje de consulta de estado al manejador de tramas. Puede establecer el parámetro POLLITV en el valor que desee entre 5 y 30 segundos. El valor predeterminado es 10 segundos.
- v El parámetro FULLINQITV representa la cuenta N391 de frame relay. El parámetro FULLINQITV establece el intervalo con que el equipo terminal (TE) solicita el estado completo al manejador de tramas. Puede establecer el parámetro FULLINQITV en el valor que desee entre 1 y 255 ciclos. El valor predeterminado es 6 ciclos.

## **Intercambios de la interfaz de gestión local**

Para mantener la información de estado intercambiada entre la red frame relay y el sistema conectado a ella, utilice el intercambio de mensajes de mantener activo y el cambio de estado de circuito virtual permanente (PVC).

## **Intercambio de mensajes de mantener activo**

Utilice el intercambio de mensajes de mantener activo para mantener contacto entre el equipo de terminal (TE) y el manejador de tramas (FH). Consiste en un intercambio de mensajes de secuencia. <span id="page-24-0"></span>A intervalos regulares, especificados por el parámetro POLLITV, el equipo de terminal (TE) envía mensajes de consulta de estado al manejador de tramas. El manejador de tramas responde con un mensaje de estado que incluye el número de secuencia correcto (tanto los mensajes de consulta de estado como los mensajes de estado incluyen números de secuencia).

## **Cambio de estado de PVC**

Una vez finalizado el número de mensajes de consulta de estado especificado por el parámetro FULLINQITV, el equipo de terminal (TE) solicita un estado completo al manejador de tramas. El manejador de tramas responde con un mensaje de estado que incluye una lista de los circuitos virtuales permanentes (PVC) asignados a la conexión física, así como el estado de cada uno de los PVC.

Puede utilizar el mandato Visualizar descripción de interfaz de red (DSPNWID) para ver el estado de PVC notificado por la red.

## **Escenarios: configuración de frame relay**

Estos escenarios enseñan a configurar las conexiones frame relay.

# **Escenarios: conexión SNA directa para for frame**

Estos escenarios enseñan a configurar una conexión de arquitectura de red de sistemas (SNA) directa.

## **Escenario: conexión SNA directa de dos plataformas System i**

En el ejemplo se muestra una conexión de arquitectura de red de sistemas (SNA) directa entre dos plataformas System i.

En la siguiente figura se ve una conexión entre una plataforma System i de Minneapolis y una plataforma System i de Madison por una red frame relay.

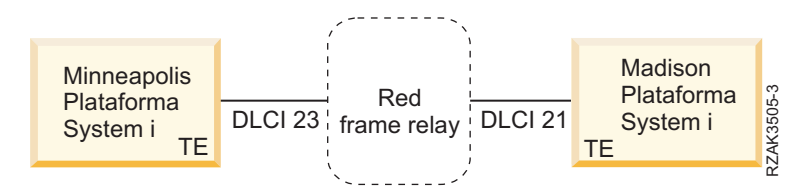

*Figura 17. Conexión SNA directa entre los sistemas de Minneapolis y Madison*

Los dos sistemas tienen una conexión Advanced Peer-to-Peer Networking (APPN) configurada en el identificador de conexión de enlace de datos (DLCI) frame relay. Observe que el enlace frame relay de Minneapolis tiene mucho más tráfico y funciona a 1.536.000 bps. El enlace de Madison funciona a 64.000 bps. La red frame relay hace posible esta diferencia en las suscripciones de los dos locales. **Example 12 Example 12 Example 12 Example 12 Example 12 Example 12 Example 12 Example 12 Example 12 Example 12 Conexión SNA directa entre los sistemas de Minneapolis y Madison**<br> **Los** dos sistemas tie

La conexión de Minneapolis con la red utiliza el DLCI 23. En Madison, el número DLCI es 21. Si la conexión utiliza una red frame relay, los números DLCI solo tienen importancia local (del equipo terminal (TE) al manejador de tramas) y podrían ser distintos en las dos interfaces. La red es la responsable de la puesta a punto de la conexión entre los DLCI en el momento de la administración.

Si necesita más de una conexión de comunicación avanzada programa a programa (APPC) entre los dos locales, debe definir valores adicionales para el punto de acceso a servicio origen (SSAP) y el punto de acceso a servicio destino (DSAP) en las líneas, y hacen falta combinaciones de SSAP y DSAP distintas para los controladores adicionales.

<span id="page-25-0"></span>Para configurar la plataforma System i en Minneapolis, debe crear la descripción de línea frame relay y la descripción de controlador de comunicación avanzada programa a programa (APPC) en el sistema de Minneapolis.

Utilice el mandato Crear descripción de línea (red frame relay) (CRTLINFR) para crear la descripción de línea frame relay en el sistema de Minneapolis. El DLCI que especifique para la línea debe coincidir con la suscripción de la red. Dado que para el direccionamiento de arquitectura de red de sistemas (SNA) directo de frame relay se necesitan 10 bytes de actividad general, se configura el tamaño de trama 1590 en el parámetro MAXFRAME. Dicho de otro modo, debe utilizar un tamaño de trama que sea como mínimo 10 bytes inferior a la suscripción de la red. También necesita saber el tamaño de trama del otro lado de la red. Por ejemplo, si el valor de un lado es 1600 y el del otro es 2100, ambos lados deben establecerse en 1600.

Utilice el mandato Crear descripción de controlador (APPC) (CRTCTLAPPC) para crear la descripción de controlador APPC en el sistema de Minneapolis. Debe especificar LINKTYPE(\*FR) para las conexiones directas SNA.

**Nota:** Los valores predeterminados del punto de acceso a servicio origen (SSAP) y del punto de acceso a servicio destino (DSAP) son iguales a 04. Estos valores deben coincidir con los valores especificados para el sistema remoto. Si crea más controladores utilizando la misma descripción de línea (DLCI), debe especificar un par de SSAP y DSAP exclusivo. Para ello debe configurar más puntos de acceso de servicio (SAP) en la descripción de línea frame relay.

## **Detalles del escenario: configuración de la plataforma System i en Madison:**

Para configurar la plataforma System i en Madison, utilice estos mandatos.

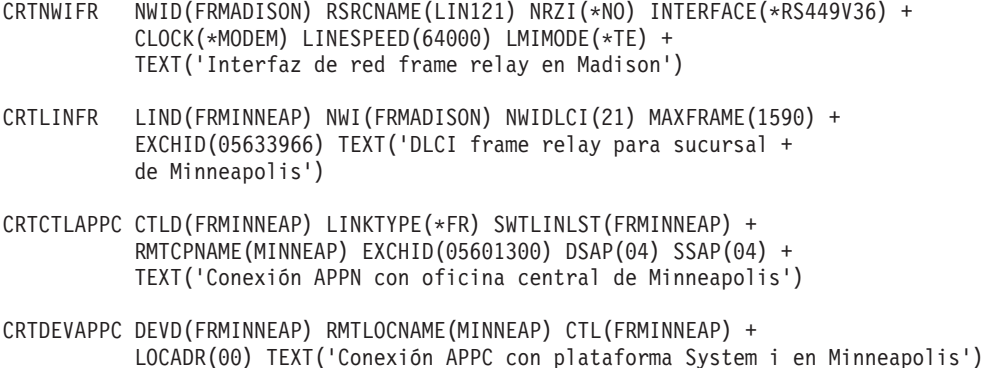

## **Escenario: conexión SNA directa utilizando un eliminador de módem**

En el ejemplo se muestra una conexión de arquitectura de red de sistemas (SNA) directa que utiliza un eliminador de módem.

En la siguiente figura se ve cómo es la configuración de dos plataformas System i (SYSTEM1 y SYSTEM2) para las comunicaciones SNA directas sin una red frame relay.

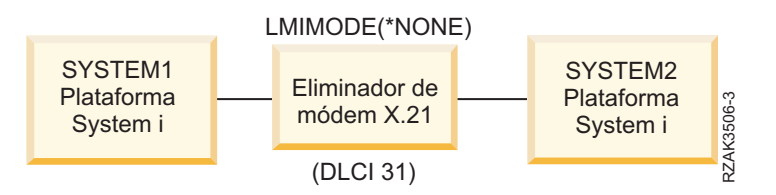

*Figura 18. Conexión SNA directa utilizando un eliminador de módem*

En este escenario, SYSTEM1 se conecta a SYSTEM2 mediante un eliminador de módem X.21. El eliminador de módem opera a una velocidad de 1,536 Mbps. Se define un identificador de conexión de <span id="page-26-0"></span>enlace de datos (DLCI) entre los dos sistemas. Ambos sistemas, SYSTEM1 y SYSTEM2, se definen como nodos finales de Advanced Peer-to-Peer Networking (APPN). Debe crear las descripciones de controlador de comunicación avanzada programa a programa (APPC), pero las descripciones de dispositivo se crean automáticamente.

## **Detalles del escenario: configuración de SYSTEM1:**

Para configurar SYSTEM1, utilice estos mandatos.

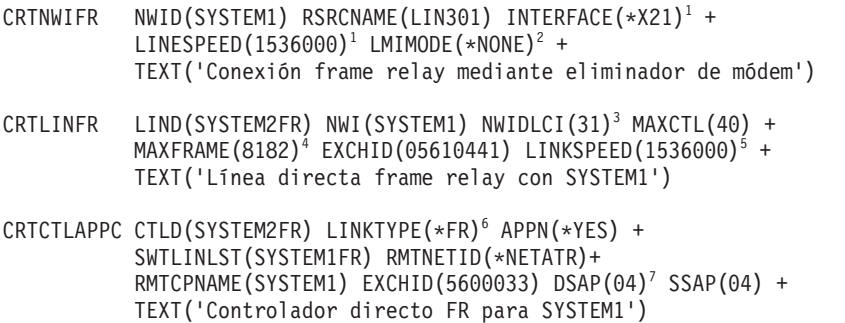

#### **Notas:**

- 1. Los parámetros INTERFACE y LINESPEED deben coincidir con el eliminador de módem.
- 2. LMIMODE es \*NONE, lo que significa que los sistemas no intercambian datos de LMI. No necesita la interfaz de gestión local (LMI) para las conexiones sin una red.
- 3. El identificador de conexión de enlace de datos (DLCI) de la línea debe coincidir con el DLCI configurado en el sistema remoto para esta conexión. Si configura varias líneas, todos los DLCI deben coincidir con el sistema remoto.
- 4. No existe ningún tamaño máximo de trama en una configuración de sistema a sistema, pero ambos valores deben coincidir. En este ejemplo, el valor 8182 proporciona el mejor rendimiento.
- 5. Establezca la velocidad de enlace de APPN (parámetro LINKSPEED) según la velocidad especificada en la interfaz de red.
- 6. Especifique LINKTYPE(\*FR) para las conexiones de arquitectura de red de sistemas (SNA) directas.
- 7. Los valores predeterminados del punto de acceso a servicio origen (SSAP) y el punto de acceso a servicio destino (DSAP) son iguales a 04. Estos valores deben coincidir con los valores especificados para el sistema remoto. Si crea más controladores utilizando la misma descripción de línea, debe especificar un par de SSAP y DSAP exclusivo. Para ello es posible que tenga que configurar más puntos de acceso de servicio (SAP) en la descripción de línea frame relay.

#### **Detalles del escenario: configuración de SYSTEM2:**

Para configurar SYSTEM2, utilice estos mandatos.

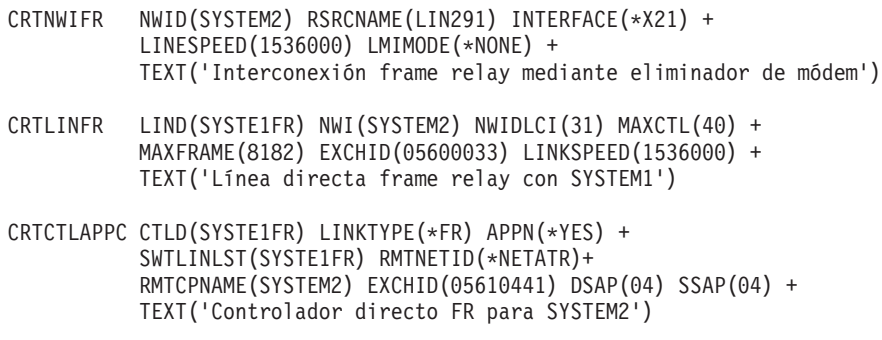

## <span id="page-27-0"></span>**Escenario: conexión SNA directa con un sistema de hospedaje**

En este escenario se muestra una conexión directa de arquitectura de red de sistemas (SNA) con un sistema de hospedaje.

En la siguiente figura se ve cómo es la configuración de una plataforma System i para las comunicaciones frame relay con un controlador de host 3745.

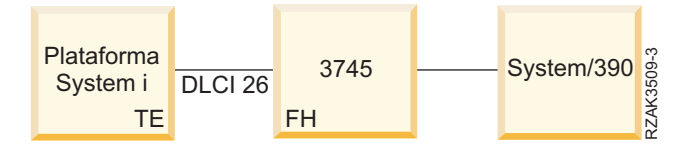

*Figura 19. Conexión SNA directa con un controlador de host 3745*

El controlador de host 3745 proporciona la función de red frame relay, y la plataforma System i está configurada como equipo de terminal (TE).

Existe una línea V.35 a 64000 bps entre la plataforma System i y el controlador de host 3745. La plataforma System i también podría tener conexiones de identificador de conexión de enlace de datos (DLCI) con múltiples controladores de host 3745, procesadores de red 6611 y RouteXpanders a través del controlador de host 3745. Sin embargo, estas configuraciones no se muestran en este ejemplo.

Existe una sola conexión de circuito virtual permanente (PVC) entre la plataforma System i y el sistema de hospedaje. Esta conexión soporta un dispositivo de emulación 3270 que sirve para acceder a las aplicaciones del host. También incluye una sesión de DHCF (recurso de mandatos de host distribuidos).

## **Configuración de la plataforma System i**

Utilice los siguientes mandatos para configurar la plataforma System i utilizando una conexión SNA directa con el controlador de host 3745 y el sistema de hospedaje:

```
CRTNWIFR NWID(FR3745) RSRCNAME(LIN121) +
           INTERFACE(*V35)^1 LINESPEED(64000)^1 +
           LMIMODE(*TE)^2 TEXT('Conexión frame relay con 3745')
CRTLINFR LIND(FR3745) NWI(FR3745) NWIDLCI(26) +
           EXCHID(05636759) TEXT('Conexión DLCI con el host')
CRCTCLHOST CTLD(FRHOST) LINKTYPE(*FR) APPN(*NO) +
           SWTLINLST(FR3745) MAXFRAME(8182) +
           SSCPID(050000000001) SWTDSC(*YES) +
          TEXT('Host principal remoto')
CRTDEVDSP DEVD(FRDHCF) DEVCLS(*RMT) TYPE(3277) +
           (*DHCF) LOCADR(02) CTL(FRHOST) +
          TEXT('Dispositivo dhcf de sistema de hospedaje remoto')
CRTDEVHOST DEVD(FREML) LOCADR(01) RMTLOCNAME(HOSTSYS) +
           CTL(FRHOST) APPTYPE(*EML) +
           TEXT('Dispositivo de emulación para host remoto')
```
### **Notas:**

- 1. Los parámetros INTERFACE y LINESPEED deben coincidir con las características de la línea del controlador de host 3745.
- 2. La modalidad de interfaz de gestión local (LMI) es \*TE (valor predeterminado), lo que quiere decir que la plataforma System i funciona como equipo de terminal. Debe configurar el 3745 como manejador de tramas (FH) utilizando American National Standards Institute (ANSI) Anexo D (DLCI 0).
- <span id="page-28-0"></span>3. Al crear una descripción de línea frame relay, indica que el DLCI está conectado a otro dispositivo. El dispositivo soporta el formato de tramas para conexiones directas SNA frame relay de la RFC 1490, como el controlador de host 3745.
- 4. El DLCI de la línea debe coincidir con el DLCI que ha asignado en la configuración del controlador de host 3745.

## **Escenarios: configuración puenteada para frame relay**

Estos escenarios ilustran la configuración puenteada para frame relay. También se proporcionan algunas consideraciones generales para configurar el procesador de red 6611 y el RouteXpander/2.

## **Escenario: conexiones puenteadas con redes Token Ring remotas**

En este escenario se enseña a conectar una plataforma System i de una red frame relay con los sistemas de dos redes Token Ring remotas.

En la siguiente figura se ve cómo es la configuración de una plataforma System i para las comunicaciones frame relay con dispositivos en dos redes Token Ring diferentes.

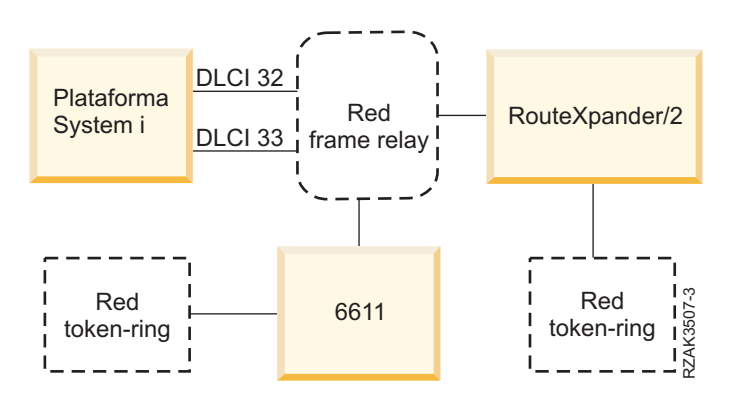

*Figura 20. Conexiones puenteadas con redes Token Ring remotas*

Una red Token Ring se conecta utilizando un procesador de red 6611 como puente. La otra se conecta utilizando un RouteXpander/2.

La conexión T1 a la red frame relay se configura utilizando dos identificadores de conexión de enlace de datos (DLCI), cada uno de los cuales proporciona un enlace con uno de los puentes. El DLCI 32 define un circuito virtual permanente (PVC) para el RouteXpander, y el DLCI 33 define un PVC para el 6611.

El protocolo de puenteado de ruta en origen se ejecuta en ambos puentes de esta configuración. En estas configuraciones es posible utilizar el tráfico TCP/IP y el tráfico de comunicación avanzada programa a programa (APPC)/red avanzada de igual a igual (APPN) de la arquitectura de red de sistemas (SNA). La configuración TCP/IP de las líneas ROUTE6611 y ROUTEEX se hace de forma parecida a la manera de configurar todas las líneas de red Token Ring para TCP/IP en la plataforma System i.

### **Detalles del escenario: crear la descripción de interfaz de red frame relay:**

En este escenario se enseña a utilizar el mandato Crear interfaz de red (red frame relay) para crear la descripción de la interfaz de red frame relay.

```
CRTNWIFRN NWID(FRMRLY) RSRCNAME(LIN031) INTERFACE(*RS449V36)<sup>1</sup> +
             LINESPEED(1536000)<sup>1</sup> LMIMODE(*TE)<sup>2</sup> +
             TEXT('Enlace T1 con red frame relay')
```
### **Notas:**

1. Los valores que especifique para los parámetros INTERFACE y LINESPEED deben coincidir con los servicios frame relay que proporciona el proveedor de la red.

<span id="page-29-0"></span>2. La modalidad de interfaz de gestión local (LMI) es \*TE, lo que quiere decir que la plataforma System i intercambia información con la red en el identificador de conexión de enlace de datos 0 (DLCI 0). Si la red no soporta la interfaz LMI en el DLCI 0, configure el parámetro LMIMODE en \*NONE. A continuación el proveedor de la red debe configurar el conmutador frame relay para que no lleve a cabo las funciones de LMI en la línea.

## **Detalles del escenario: configurar la conexión System i con una red Token Ring remota mediante el procesador de red 6611:**

Para configurar la conexión System i con una red Token Ring remota mediante el procesador de red 6611, emita estos mandatos.

```
CRTLINTRN1 LIND(ROUTE6611) RSRCNAME(*NWID) NWI(FRMRLY) +
           NWIDLCI(33)<sup>2</sup> LINESPEED(*NWI) MAXFRAME(8148)<sup>3</sup> +
           ADPTADR(400000036760)4 EXCHID(05636760) +
           AUTOCRTCTL(*YES)5 TEXT('DLCI para el 6611')
ADDTCPIFC6 INTNETADR('59.1.2.222') LIND(ROUTE6611)
CRTCTLAPPC CTLD(PC3) LINKTYPE(*LAN) SWTLINLST(ROUTE6611) +
           RMTNETID(APPN) RMTCPNAME(PC3) ADPTADR(400000051718) +
           TEXT('PC3 en red Token Ring 6611')
CRTDEVAPPC DEVD(PC3) RMTLOCNAME(PC3) LCLLOCNAME(SYS320) CTL(PC3) +
           TEXT('PC3 en red Token Ring 6611')
CRTCTLAPPC CTLD(PC4) LINKTYPE(*LAN) SWTLINLST(ROUTE6611) +
           RMTNETID(APPN) RMTCPNAME(PC4) ADPTADR(400000564318) +
           TEXT('PC4 en red Token Ring 6611')
CRTDEVAPPC DEVD(PC4) RMTLOCNAME(PC4) LCLLOCNAME(SYS320) CTL(PC4) +
```
TEXT('PC4 en red Token Ring 6611')

### **Notas:**

- 1. Al crear una línea Token Ring (CRTLINTRN), indica que el identificador de conexión de enlace de datos (DLCI) para el cual lleva a cabo la configuración se conecta a un puente Token Ring. El puente proporciona el puenteado RFC 1490 y efectúa el puenteado de ruta en origen.
- 2. El DLCI configurado para la línea debe coincidir con el DLCI suministrado por el proveedor de red. En el momento de la administración, el proveedor de la red debe establecer una conexión de circuito virtual permanente (PVC) con la ubicación del puente. Si conecta más de un puente, debe configurar varios DLCI y varias descripciones de línea Token Ring.
- 3. Los valores de MAXFRAME para cada una de las líneas pueden ser diferentes. Cuando seleccione los valores, debe tener en cuenta los tamaños máximos que soportan la red y el puente. Para determinar un tamaño de trama para configurarlo en las descripciones de línea, consulte, consulte la información sobre los requisitos del parámetro tamaño máximo de trama para frame relay.
- 4. Debe generar una dirección de adaptador (ADPTADR) para cada descripción de línea que configure para la conexión por puente sobre frame relay. El adaptador frame relay no tiene una dirección preestablecida.
- 5. Configure AUTOCRTCTL para que se creen automáticamente descripciones de controlador y dispositivo para los dispositivos que accedan telefónicamente a la plataforma System i.
- 6. Utilice el mandato ADDTCPIFC para definir una nueva interfaz para la configuración TCP/IP.

Esta configuración le permite comunicarse utilizando datos de arquitectura de red de sistemas (SNA) o TCP/IP.

<span id="page-30-0"></span>**Nota:** Si el procesador de red 6611 pasa datos TCP/IP de una red frame relay a una red Token Ring o Ethernet, debe asegurarse de que el procesador de red 6611 no filtra datos para el punto de acceso de servicio (SAP) AA. Desactive el filtrado para SAP AA en el puerto de frame relay y en el puerto de red Token Ring o Ethernet.

## **Conceptos relacionados**

["Requisitos](#page-20-0) del parámetro de tamaño máximo de trama para frame relay" en la página 15 El proveedor de la red frame relay define y normalmente establece una tarifa para el tamaño del campo de información de trama proporcionado. Este tamaño se conoce como *N203*. Utilice el valor N203 para determinar el valor especificado para el tamaño máximo de trama de (parámetro MAXFRAME) de System i.

## **Detalles del escenario: configurar la conexión System i con una red Token Ring remota mediante un RouteXpander/2:**

Para configurar la conexión System i con una red Token Ring remota mediante un RouteXpander/2, utilice estos mandatos.

```
CRTLINTRTN LIND(ROUTEEX) RSRCNAME(*NWID) NWI(FRMRLY) NWIDLCI(32) +
          LINESPEED(*NWI) MAXFRAME(4052) ADPTADR(400000036759) +
          EXCHID(05636759) AUTOCRTCTL(*YES) +
          TEXT('DLCI para RouteXpander/2')
ADDTCPIFC INTNETADR('59.1.2.211') LIND(ROUTEEX)
CRTCTLAPPC CTLD(PC1) LINKTYPE(*LAN) SWTLINLST(ROUTEEX) RMTNETID(RPC) +
           RMTCPNAME(PC1) ADPTADER(400000049605) TEXT('PC1 en +
          Red Token Ring RouteXpander/2')
CRTDEVAPPC DEVD(PC1) RMTLOCNAME(PC1) LCLLOCNAME(SYS320) CTL(PC1) +
          TEXT('PC1 en red Token Ring RouteXpander/2')
CRTCTLAPPC CTLD(PC2) LINKTYPE(*LAN) SWTLINLST(ROUTEEX) RMTNETID(RPC) +
           RMTCPNAME(PC2) ADPTADR(400000047605) TEXT('PC2 en +
          Red Token Ring RouteXpander/2')
CRTDEVAPPC DEVD(PC2) RMTLOCNAME(PC2) LCLLOCNAME(SYS320) CTL(PC2) +
          TEXT('PC2 en red Token Ring RouteXpander/2')
```
Con esta configuración, puede comunicarse utilizando datos de arquitectura de red de sistemas (SNA) o TCP/IP.

## **Escenario: conexión puenteada a una red Ethernet**

En este escenario, se conecta una plataforma System i a una red de área local (LAN) Ethernet mediante un procesador de red 6611. El procesador de red 6611 se utiliza como manejador de tramas frame relay y como puente.

En la siguiente figura se ve cómo es la configuración de una plataforma System i para las comunicaciones frame relay con dispositivos en una red Ethernet.

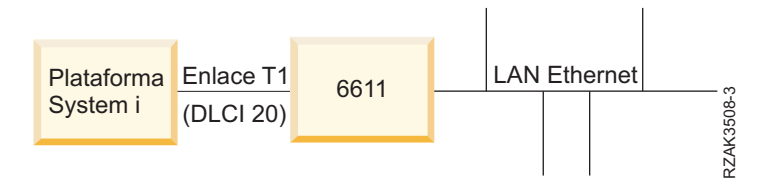

*Figura 21. Configuración puenteada a la red Ethernet*

La LAN Ethernet se conecta mediante un puente de procesador de red 6611 y el puenteado transparente. El puente se conecta a la plataforma System i utilizando un enlace T1.

Como se ve en la figura, no hay ninguna red frame relay en la conexión entre la plataforma System i y el procesador de red 6611. En este escenario, la plataforma System i proporciona el manejador de tramas (FH), o la función DCE, y el puente del procesador de red 6611 es el equipo de terminal (TE). Esta configuración admite el tráfico SNA APPC/APPN y TCP/IP. La configuración TCP/IP de la línea ETHER6611 se hace de forma parecida a la manera de configurar todas las líneas Ethernet para TCP/IP en la plataforma System i.

Utilice los siguientes mandatos para configurar la conexión de la plataforma System i con la red Ethernet mediante un procesador de red 6611.

```
CRTNWIFR NWID(FT1) RSRCNAME(LIN231) NRZI(*YES)1
           INTERFACE(*RS449V36)<sup>2</sup> LINESPEED(1536000)<sup>2</sup> +
           LMIMODE(*FH)^3 +
           TEXT('Interfaz de red para enlace T1 con puente Ethernet')
CRTLINETH4 LIND(ETHER6611) RSRCNAME(*NWID) NWI(FRT1)
           NWIDLCI(20)<sup>5</sup> ADPTADR(020000036759)<sup>6</sup> +
           EXCHID(05636759) LINKSPEED(1536000) AUTOCRTCTL(*YES)<sup>7</sup> +
           TEXT('DLCI para la LAN Ethernet 6611')
ADDTCPIFC8 INTNETADR('59.1.2.222') LIND(ETHER6611)
CRTCTLAPPC CTLD(PC5) LINKTYPE(*LAN) SWTLINLST(ETHER6611) +
           RMTNETID(RPC) RMTCPNAME(PC5) ADPTADR(020000043405) +
           TEXT('PC5 en red Ethernet 6611')
CRTDEVAPPC DEVD(PC5) RMTLOCNAME(PC5) LCLLOCNAME(SYS320) CTL(PC5) +
           TEXT('PC5 en red Ethernet 6611')
CRTCTLAPPC CTLD(PC6) LINKTYPE(*LAN) SWTLINLST(ETHERNET6611) +
           RMTNETID(RPC) RMTCPNAME(PC6) ADPTADR(400000455405) +
           TEXT('PC6 en red Ethernet 6611')
CRTDEVAPPC DEVD(PC6) RMTLOCNAME(PC6) LCLLOCNAME(SYS320) CTL(PC6) +
           TEXT('PC6 en red Ethernet 6611')
```
### **Notas:**

- 1. Debe configurar NRZI(\*YES) al comunicarse directamente con un procesador de red 6611 sin una red frame relay, como en un enlace T1. También debe configurar el procesador de red 6611 para que utilice NRZI.
- 2. Los parámetros INTERFACE y LINESPEED deben coincidir con las características de la línea T1 que utilice.
- 3. La modalidad de interfaz de gestión local (LMI) es \*FH, lo que quiere decir que la plataforma System i funciona a modo de manejador de tramas y que el procesador de red 6611 funciona como equipo de terminal (TE). La interfaz LMI se intercambia en el identificador de conexión de enlace de datos 0 (DLCI 0).
- 4. Al crear una línea Ethernet (CRTLINETH), indica que el DLCI se conecta a un puente Ethernet. El puente Ethernet lleva a cabo el puenteado RFC 1490 y efectúa el puenteado transparente.
- 5. La plataforma System i se comunica con el puente 6611 en el DLCI 20.
	- **Nota:** Si el procesador de red 6611 pasa datos TCP/IP de una red frame relay a una red Token Ring o Ethernet, debe asegurarse de que el procesador de red 6611 no filtra datos para el punto de acceso de servicio (SAP) AA. Desactive el filtrado para SAP AA en el puerto de frame relay y en el puerto Token Ring o Ethernet.
- 6. Debe generar una dirección de adaptador (ADPTADR) para cada descripción de línea que configure para la conexión por puente sobre frame relay. El adaptador frame relay no tiene una dirección preestablecida.
- 7. Configure el mandato Crear automáticamente descripción de controlador (AUTOCRTCTL) para que se creen automáticamente descripciones de controlador y dispositivo para los dispositivos que accedan telefónicamente a la plataforma System i.
- 8. Utilice el mandato Añadir interfaz TCP/IP (ADDTCPIFC) para definir una nueva interfaz para la configuración TCP/IP.

Utilice esta configuración para comunicarse utilizando datos SNA o TCP/IP.

# <span id="page-34-0"></span>**Apéndice. Avisos**

Esta información se ha escrito para productos y servicios ofrecidos en Estados Unidos de América.

Es posible que en otros países IBM no ofrezca los productos, los servicios o las características que se describen en este documento. El representante local de IBM le puede informar acerca de los productos y servicios que actualmente están disponibles en su localidad. Las referencias hechas a productos, programas o servicios de IBM no pretenden afirmar ni dar a entender que únicamente puedan utilizarse dichos productos, programas o servicios de IBM. Puede utilizarse en su lugar cualquier otro producto, programa o servicio funcionalmente equivalente que no vulnere ninguno de los derechos de propiedad intelectual de IBM. No obstante, es responsabilidad del usuario evaluar y verificar el funcionamiento de cualquier producto, programa o servicio que no sea de IBM.

IBM puede tener patentes o solicitudes de patente pendientes de aprobación que cubran los temas descritos en este documento. La posesión de este documento no le otorga ninguna licencia sobre dichas patentes. Puede enviar las consultas sobre licencias, por escrito, a la siguiente dirección:

IBM Director of Licensing IBM Corporation North Castle Drive Armonk, NY 10504-1785 Estados Unidos de América

Para consultas sobre licencias relativas a la información de doble byte (DBCS), póngase en contacto con el departamento de propiedad intelectual de IBM en su país o envíe las consultas, por escrito, a:

IBM World Trade Asia Corporation Licensing 2-31 Roppongi 3-chome, Minato-ku Tokyo 106-0032, Japón

El párrafo siguiente no es de aplicación en el Reino Unido ni en ningún otro país en el que tales **disposiciones sean incompatibles con la legislación local:** INTERNATIONAL BUSINESS MACHINES CORPORATION PROPORCIONA ESTA PUBLICACIÓN "TAL CUAL" SIN GARANTÍA DE NINGUNA CLASE, EXPLÍCITA O IMPLÍCITA, INCLUIDAS, PERO SIN LIMITARSE A ELLAS, LAS GARANTÍAS IMPLÍCITAS DE NO VULNERACIÓN Y DE COMERCIALIZACIÓN O IDONEIDAD PARA UN PROPÓSITO DETERMINADO. Algunas legislaciones no contemplan la declaración de limitación de responsabilidad, ni implícitas ni explícitas, en determinadas transacciones, por lo que cabe la posibilidad de que esta declaración no se aplique en su caso.

Esta información puede contener imprecisiones técnicas o errores tipográficos. Periódicamente se efectúan cambios en la información incluida en este documento; estos cambios se incorporarán en nuevas ediciones de la publicación. IBM puede efectuar mejoras y/o cambios en los productos y/o programas descritos en esta publicación en cualquier momento y sin previo aviso.

Las referencias hechas en esta publicación a sitios Web que no son de IBM se proporcionan únicamente por cortesía y de ningún modo deben interpretarse como promoción de dichos sitios Web. Los materiales de estos sitios Web no forman parte de los materiales de IBM para este producto, y el usuario será responsable del uso que se haga de estos sitios Web.

IBM puede utilizar o distribuir la información que usted le suministre del modo que IBM considere conveniente sin incurrir por ello en ninguna obligación para con usted.

Los licenciatarios de este programa que deseen obtener información acerca del mismo con el fin de: (i) intercambiar la información entre programas creados independientemente y otros programas (incluido este) y (ii) utilizar mutuamente la información que se ha intercambiado, deben ponerse en contacto con:

IBM Corporation Software Interoperability Coordinator, Department YBWA 3605 Highway 52 N Rochester, MN 55901 Estados Unidos de América

Esta información puede estar disponible, sujeta a los términos y condiciones pertinentes, e incluir en algunos casos el pago de una cantidad.

El programa bajo licencia descrito en este documento, así como todo el material bajo licencia disponible para él, lo proporciona IBM según los términos del Acuerdo de Cliente de IBM, el Acuerdo Internacional de Programas bajo Licencia de IBM, el Acuerdo de Licencia para Código de Máquina de IBM o cualquier otro acuerdo equivalente entre ambas partes.

Los datos de rendimiento incluidos aquí se determinaron en un entorno controlado. Por lo tanto, los resultados que se obtengan en otros entornos operativos pueden variar significativamente. Algunas mediciones pueden haberse realizado en sistemas que estén en fase de desarrollo y no existe ninguna garantía de que esas mediciones vayan a ser iguales en los sistemas disponibles en el mercado. Además, es posible que algunas mediciones se hayan estimado mediante extrapolación. Los resultados reales pueden variar. Los usuarios de este documento deben verificar los datos aplicables a su entorno específico.

La información concerniente a productos que no son de IBM se ha obtenido de los suministradores de dichos productos, de sus anuncios publicados o de otras fuentes de información pública disponibles. IBM no ha comprobado dichos productos y no puede afirmar la exactitud en cuanto a rendimiento, compatibilidad u otras características relativas a productos no IBM. Las consultas acerca de las prestaciones de los productos que no son de IBM deben dirigirse a los suministradores de tales productos.

Todas las declaraciones relativas a la dirección o intención futura de IBM están sujetas a cambios o anulación sin previo aviso y representan únicamente metas y objetivos.

Esta información contiene ejemplos de datos e informes utilizados en operaciones comerciales diarias. Para ilustrarlas de la forma más completa posible, los ejemplos incluyen nombres de personas, empresas, marcas y productos. Todos estos nombres son ficticios y cualquier parecido con los nombres y direcciones utilizados por una empresa real es mera coincidencia.

### LICENCIA DE COPYRIGHT:

Esta información contiene programas de aplicación de ejemplo en lenguaje fuente, que muestran técnicas de programación en diversas plataformas operativas. Puede copiar, modificar y distribuir los programas de ejemplo de cualquier forma, sin tener que pagar a IBM, con intención de desarrollar, utilizar, comercializar o distribuir programas de aplicación que estén en conformidad con la interfaz de programación de aplicaciones (API) de la plataforma operativa para la que están escritos los programas de ejemplo. Los ejemplos no se han probado minuciosamente bajo todas las condiciones. Por lo tanto, IBM no puede garantizar ni dar por sentada la fiabilidad, la facilidad de mantenimiento ni el funcionamiento de los programas.

Cada copia o parte de estos programas de ejemplo, así como todo trabajo derivado, debe incluir un aviso de copyright como el siguiente:

© (nombre de su empresa) (año). Algunas partes de este código se derivan de programas de ejemplo de IBM Corp. © Copyright IBM Corp. \_escriba el año o los años\_. Reservados todos los derechos.

<span id="page-36-0"></span>Si está viendo esta información en copia software, es posible que las fotografías y las ilustraciones en color no aparezcan.

## **Información de la interfaz de programación**

Esta publicación de Frame Relay documenta las interfaces de programación cuya finalidad es permitir al cliente escribir programas para obtener los servicios de IBM i5/OS.

## **Marcas registradas**

Los términos siguientes son marcas registradas de International Business Machines Corporation en Estados Unidos y/o en otros países:

Advanced Peer-to-Peer Networking IBM IBM (logotipo) System i

Adobe, el logotipo de Adobe, PostScript y el logotipo de PostScript son marcas registradas de Adobe Systems Incorporated en Estados Unidos y/o en otros países.

Los demás nombres de compañías, productos y servicios pueden ser marcas registradas o de servicio de terceros.

# **Términos y condiciones**

Los permisos para utilizar estas publicaciones están sujetos a los siguientes términos y condiciones.

**Uso personal:** puede reproducir estas publicaciones para uso personal (no comercial) siempre y cuando incluya una copia de todos los avisos de derechos de autor. No puede distribuir ni visualizar estas publicaciones ni ninguna de sus partes, como tampoco elaborar trabajos que se deriven de ellas, sin el consentimiento explícito de IBM.

**Uso comercial:** puede reproducir, distribuir y visualizar estas publicaciones únicamente dentro de su empresa, siempre y cuando incluya una copia de todos los avisos de derechos de autor. No puede elaborar trabajos que se deriven de estas publicaciones, ni tampoco reproducir, distribuir ni visualizar estas publicaciones ni ninguna de sus partes fuera de su empresa, sin el consentimiento explícito de IBM.

Aparte de la autorización que se concede explícitamente en este permiso, no se otorga ningún otro permiso, licencia ni derecho, ya sea explícito o implícito, sobre las publicaciones, la información, los datos, el software o cualquier otra propiedad intelectual contenida en ellas.

IBM se reserva el derecho de retirar los permisos aquí concedidos siempre que, según el parecer del fabricante, se utilicen las publicaciones en detrimento de sus intereses o cuando, también según el parecer del fabricante, no se sigan debidamente las instrucciones anteriores.

No puede bajar, exportar ni reexportar esta información si no lo hace en plena conformidad con la legislación y normativa vigente, incluidas todas las leyes y normas de exportación de Estados Unidos.

IBM NO PROPORCIONA NINGUNA GARANTÍA SOBRE EL CONTENIDO DE ESTAS PUBLICACIONES. LAS PUBLICACIONES SE PROPORCIONAN ″TAL CUAL″, SIN GARANTÍA DE NINGUNA CLASE, YA SEA EXPLÍCITA O IMPLÍCITA, INCLUIDAS, PERO SIN LIMITARSE A ELLAS, LAS GARANTÍAS IMPLÍCITAS DE COMERCIALIZACIÓN, NO VULNERACIÓN E IDONEIDAD PARA UN FIN DETERMINADO.

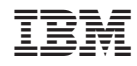

Impreso en España